# **SCEC Unified Community Velocity Model (UCVM) Software Framework: Motivation and Overview**

Philip Maechling SCEC Open-Source Software and Data Access Workshop 8 August 2018 Palm Springs, California

*Southern California Earthquake Center*

## *Overview*

SCEC's Unified Community Velocity Model (UCVM) Software provides a way to query 3D seismic velocity models for location-specific seismic properties (Vp, Vs, and density) with 8 California models currently supported.

UCVM provides additional utilities for using CVMs in wave propagation simulations including

- (a) code to add (or remove) low velocities in top 300m meters,
- (b) ability to combine or "tile" multiple small models to increase coverage area
- (c) MPI-codes to build very large regular and Etree meshes
- (d) basic plotting tools to show characteristics of velocity models

#### UCVM is not a Velocity Model

- SCEC's Unified Community Velocity Model (UCVM) software is not a seismic velocity model.
- UCVM is a collection of software tools for working with existing and future seismic velocity models.

# SCEC CVM Software Overview

SCEC researchers use multiple seismic velocity models including:

- (1) CVM-S4 (SCEC original S. California model)
- (2) CVM-H v15.1 (Harvard-developed S. California model)
- (3) CVM-S4.26 (Tomography improved Southern California velocity models)
- (4) CCA06 (Tomography improved Central California velocity model)
- (5) And others…

Coverage regions may overlap, but material properties differ for each model

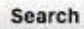

ex: Tokyo, Japan

**Get Directions History** 

 $\ddot{\phantom{1}}$ 

 $\blacktriangledown$ 

 $\boldsymbol{\epsilon}$ 

#### **v** Places

**QT** 

My Places

**7 S** Temporary Places

UCVM\_18\_5\_Model\_Regions.kml

▶ 2 D UCVM Topography and Vs30 Coverage Region

▶ 2 CVM-H Region Definitions

▶ V CVM-S4 Velocity Model Region

▶ © USGS Bay Area (CenCal) Velocity Model

▶ 2 CVM-S4.26 and CVM-S4.26-M01 Velocity Model Region

CCA-06 Central California Velocity Model Region

▶ 2 2 CS173 CyberShake Study 17.3 Velocity Model Region

CS173-H CyberShake Study 17.3 Velocity Model with Harvard Basi...

CS18.5 CyberShake Study 18.5 Velocity Model Region

 $\odot$  $\sqrt[3]{ }$ Data SIO, NOAA, U.S. Navy, NGA, GEBCO **Image Landsat / Copernicus** Data LDEO-Columbia, NSF, NOAA Google Earth

Framework. The current version of UCVM provides access to eight California velocity models.  $\,$ **SCEC Community Velocity Models (CVMs) are distributed using the Unified Community Velocity Model (UCVM) Software** 

## Motivations for UCVM Development

- 1. Ground motion modelers want to compare ground motion simulations using alternative velocity models.
- 2. Goal was to create software tools for generating equivalent meshes from different velocity models (e.g. develop a standard way to query by depth for models that are query by elevation)
- 3. Needed to convert models from one projection to another.
- 4. Needed to combine CVMs and add background models.
- 5. Needed tools to query models provided on regular grids, including standard interpolation methods

# SCEC CVM-S4 (No Topography)

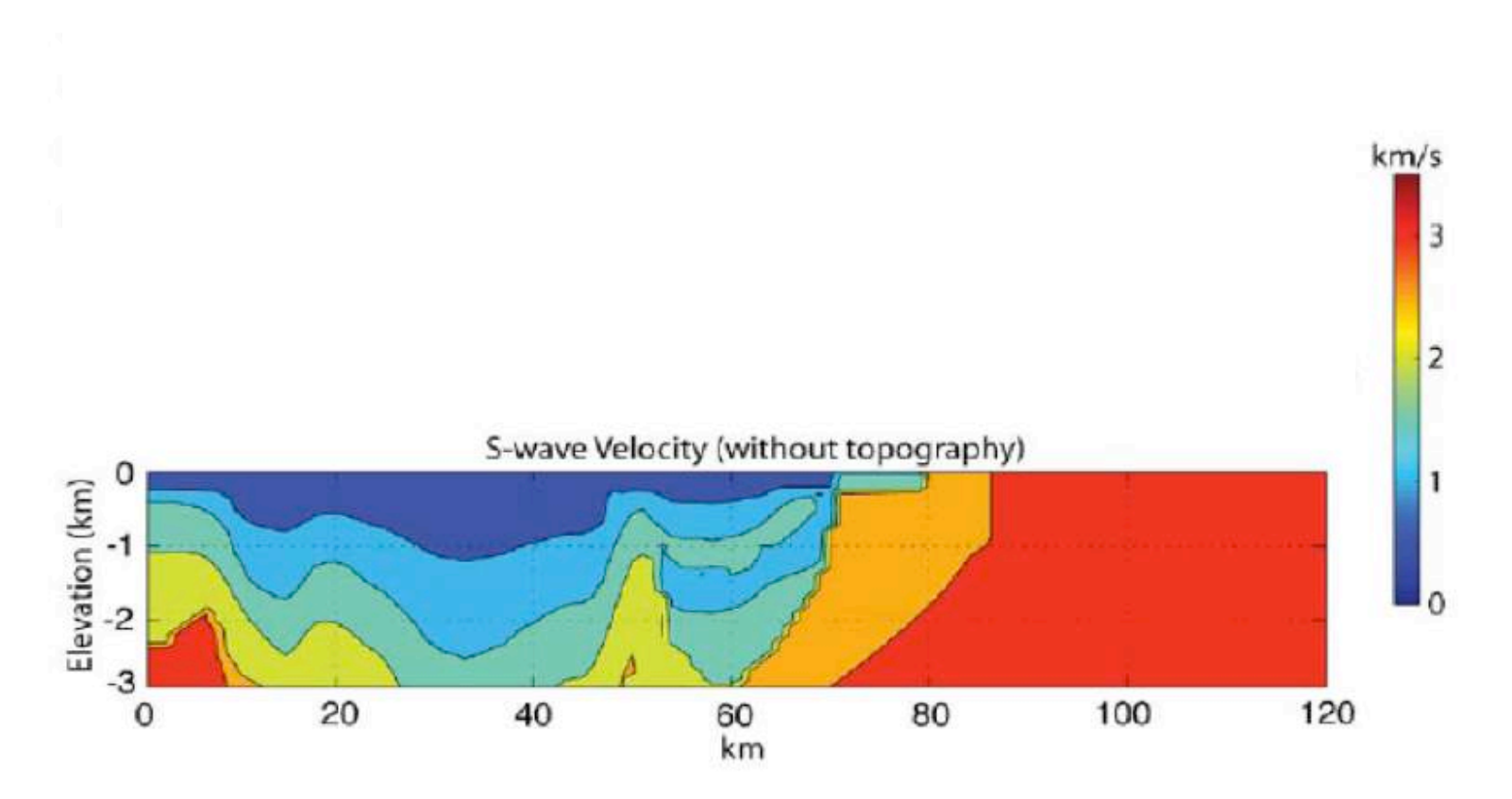

CVM-S4 native software interface (called btest-in) is based on query by depth. It assumes models are defines as flat volumes.

# SCEC CVM-H (Topography)

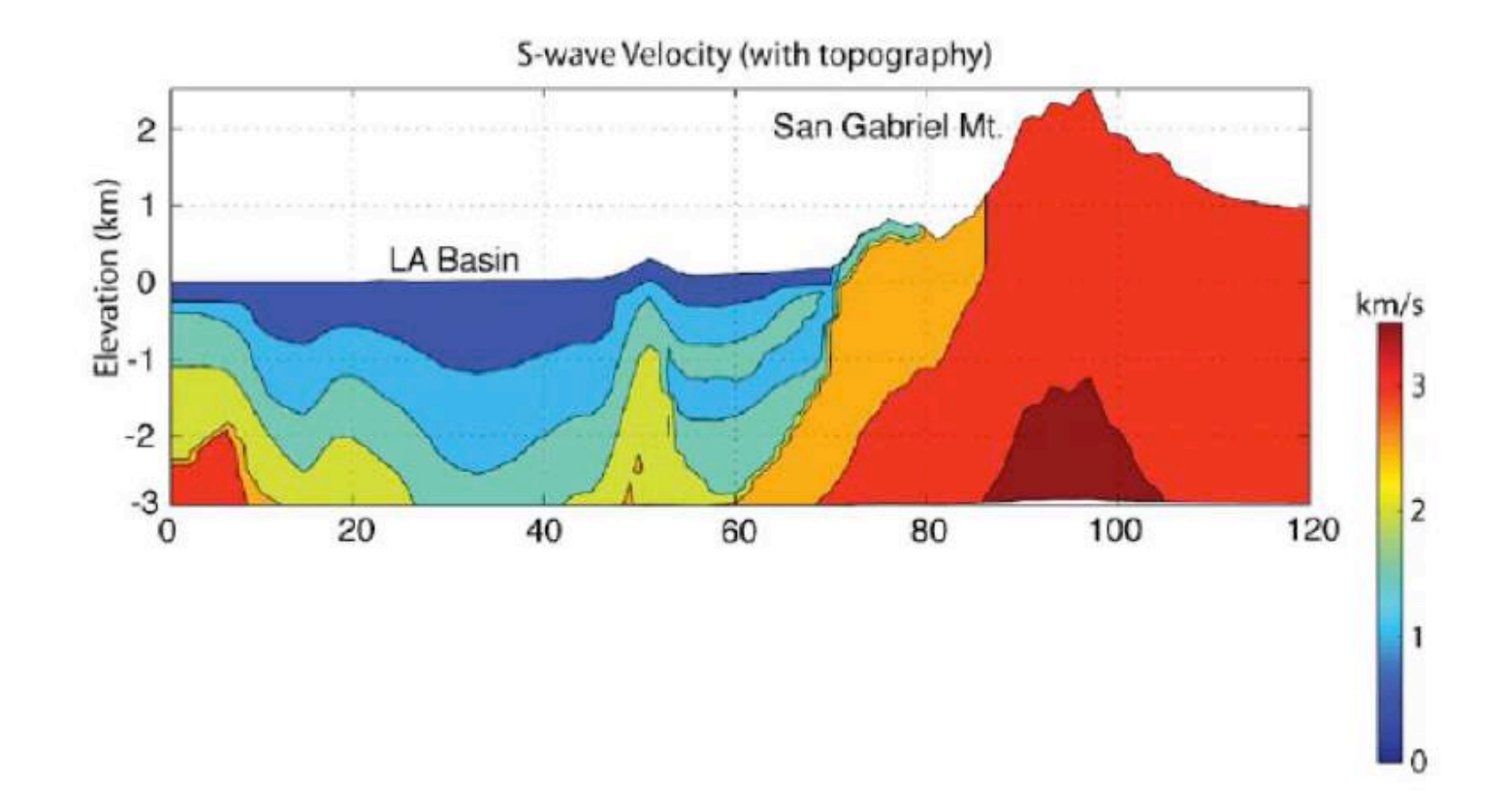

CVM-H native software interface (called vx-lite) is based on query by elevation. It includes a Digital Elevation Model (DEM) which provide elevation information for every point in supported region

# Seismic Velocity Models Software

Existing California Seismic velocity models:

- are delivered in a variety of formats (on regular grids, rule-based software, custom software interfaces)
- may use different projections:
- may provide their own query interface.

Examples include:

- CVM-S4 provides btest-in (Fortran) software interface
- CVM-H provides vx and vx-lite (C-language) software interface)
- CCA06 provides properties defined on 500m regular mesh
- CenCal (USGS Bay Area Model) provides properties defined in high and low resolution etree structures.

#### Scientific CVM Application Programs (Without UCVM)

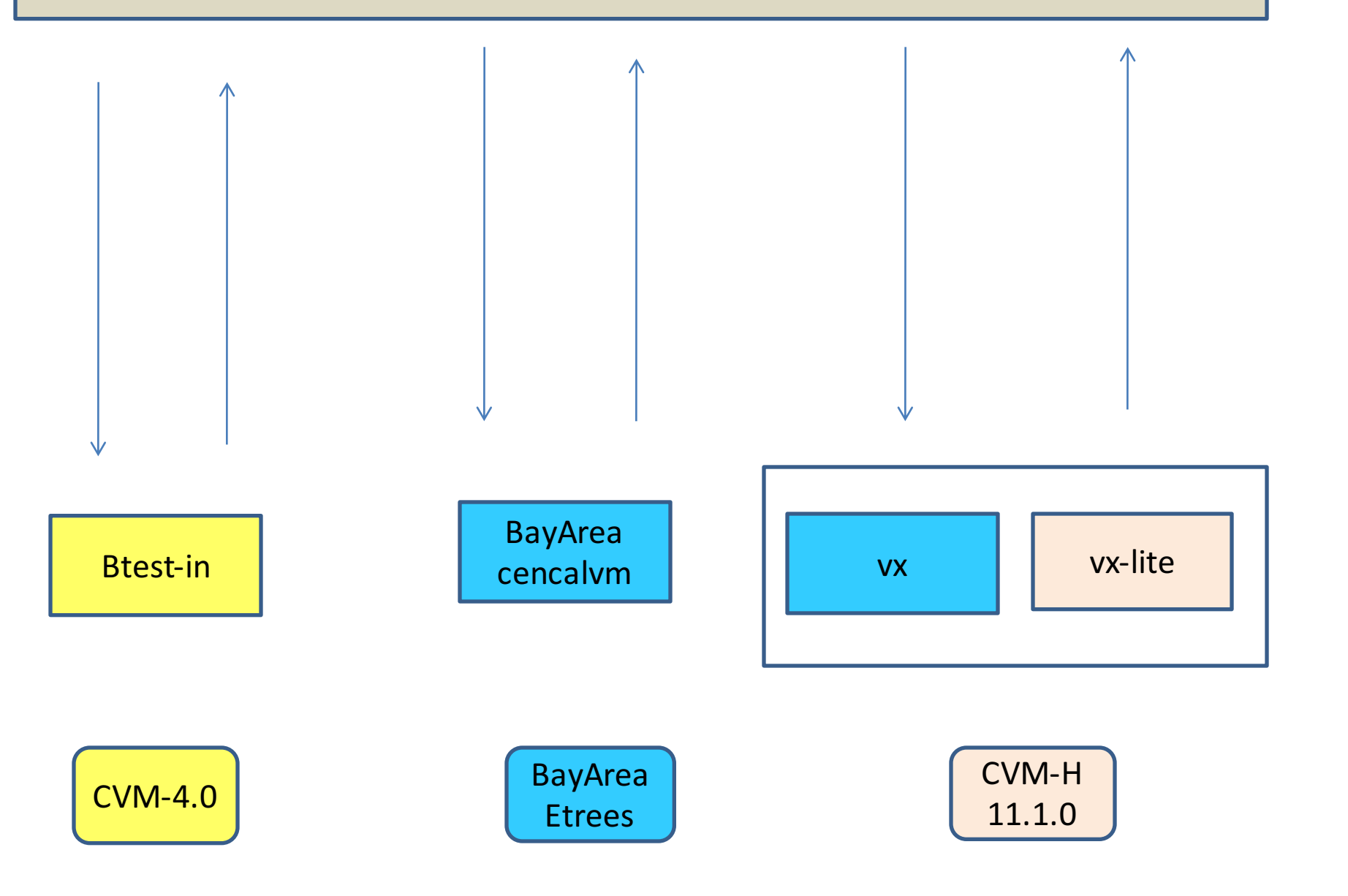

# UCVM Development Approach

- We designed UCVM to require minimal changes to existing CVMs.
- We want to avoid changing our application software to query each model in its own way.
- We implemented standardized query and projection conversion methods so results are repeatable and comparable

## SCEC UCVM Software Overview

Each Velocity Model should describe:

- 1. Coverage Volume
- 2. Elevation Model
- 3. Basin Model
- 4. Geotechnical Layer (0-350m)
- 5. What material properties the model returns
- 6. How to query the model

Scientific CVM Application Programs

List of Latitude, Longitude, Depth

List of Latitude, Longitude, Depth, Vp, Vs, Density, Qp, Qs

UCVM\_Query - UCVM Standard Query Interface

vx - CVM-H 6.3 Standard Query Interface

CVM-H Gocad Data Access Libraries

Southern California Material Properties in CVM-H 6.3 Voxels Data Files

Wills California Vs30 Map (2006)

#### Scientific CVM Application Programs (With UCVM)

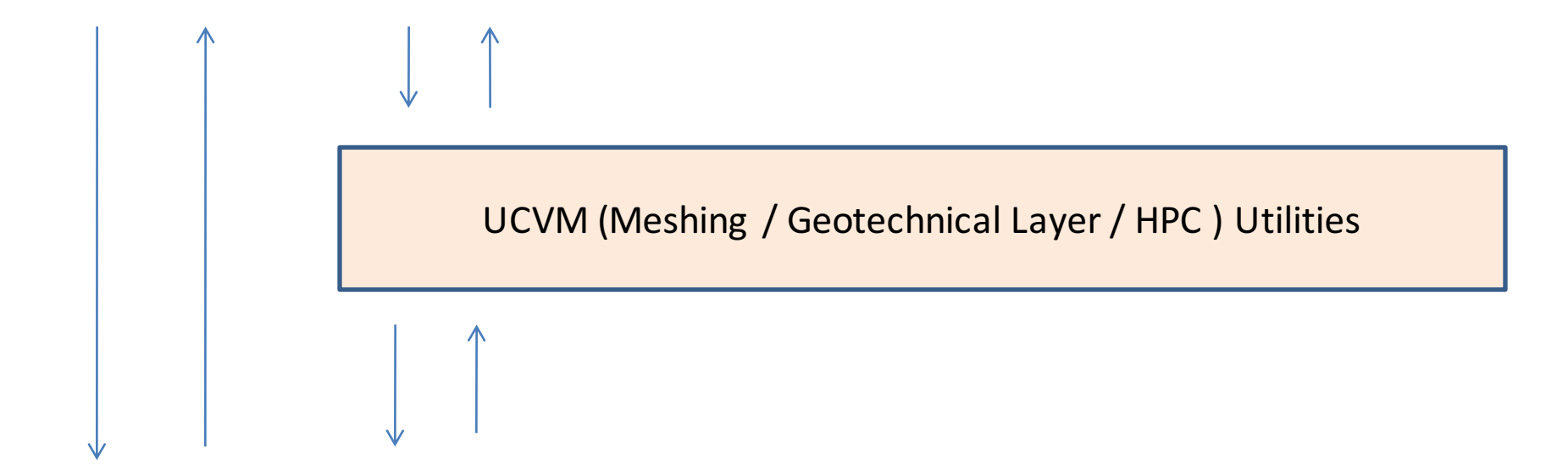

UCVM\_Query - UCVM Standard Query Interface

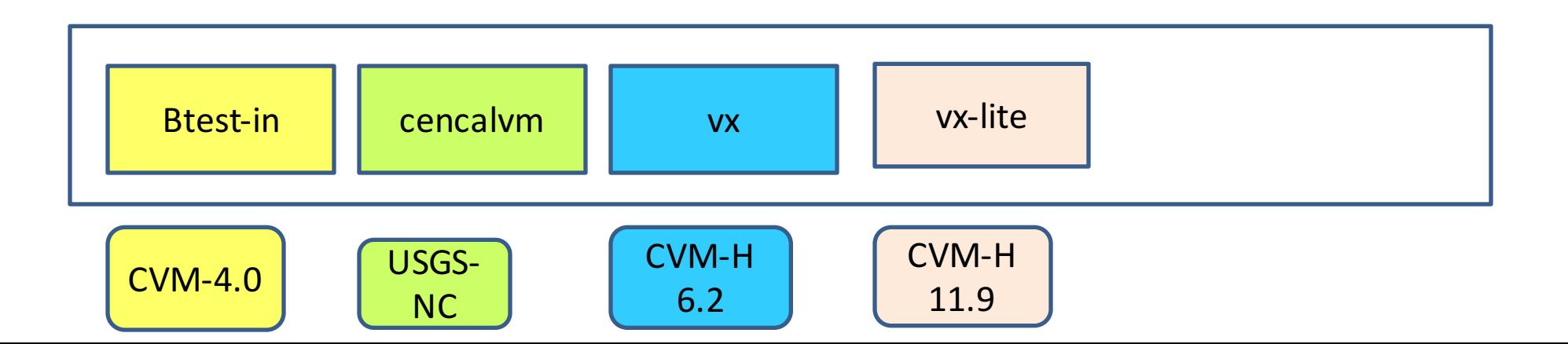

#### Summary of UCVM Software Features

- 1. UCVM provides a uniform query interface to several California velocity models. Models may be queried by (lon, lat, depth) or (lon, lat, elev).
	- ucvm query: Linux command-line query tool
	- API: C interface to UCVM
- 2. UCVM easily combine two or more regional velocity models together into one metamodel. Models are tiled in specified order.
- 3. Codes to modify top 350 meters as geotechnical layer using Ely-Jordan, and other methods.
- 4. Allows users to add 1D background models for regions outside CVM coverage
- 5. Create and populate meshes from any registered CVM in various formats including AWP (Cartesian meshes) and CMU/SCEC-formatted Etrees
- 6. Support parallel mesh building and population for very large meshes
- 7. Plotting and visualization scripts

Example of Tiling Models (Bay Area,CCA06,CVM-S4.25M01,1D) (0 depth (left), 1k depth (right))

![](_page_15_Figure_1.jpeg)

#### Significant Usage of UCVM

- UCVM used to construct very large meshes for SCEC ground motion simulations (e.g. M8, CyberShake)
- UCVM used to construct Hercules Etrees comparing impact of CVMs on ground motion goodness-of-fit studies (e.g. Chino Hills event)
- UCVM used for to construct meshes for several SCEC CyberShake studies (e.g. 15.3, 17.3)
- Used to support SCEC High Frequency (High-F) ground motion modeling group building high resolution (e.g. 20m resolution) meshes

## Known SCEC UCVM Issues

- Software can be difficult to build, has hidden settings, and lacks easy to use interface.
- Adding new velocity models (called registering models) requires software developer time.
- Registration of new models lagging behind demand (several pending velocity models including Kohler off-shore, Ben Zion Salton Sea, Central US...)
- Significant installation issues on several computing environments (designed and tested on USC HPC CentOS Linux)
- Feature creep has led to a large number of rarely used but difficult to use and to maintain features.
- UCVM software hard fork produced original C-language codebase (UCVM-C) and beta Python codebase (UCVM-P) with desirable features in each.

![](_page_18_Figure_1.jpeg)

#### **Summary**

• Currently supported version (described here and in reference) is the C-language version (UCVMC) available at:

https://github.com/SCECcode/UCVMC

• UCVM is a distribution and access software for SCEC-developed velocity models, including tomography improved CVM's and regionalmodels developed by combining existing CVMs

# *Preferred UCVM Reference*

If you use the UCVM software in your research, please include a reference to this software. The preferred reference for the UCVM software is:

• Small, P., Gill, D., Maechling, P. J., Taborda, R., Callaghan, S., Jordan, T. H., Ely, G. P., Olsen, K. B., & Goulet, C. A. (2017). The SCEC Unified Community Velocity Model Software Framework. Seismological Research Letters, 88(5). https://doi.org/doi:10.1785/0220170082

# SC/EC Southern California

![](_page_20_Picture_1.jpeg)